## **ขั้นตอนการปฏิบัติงานตรวจสอบเอกสารเบิกจ่าย – ค่าตอบแทนปฏิบัติงานนอกเวลาราชการ**

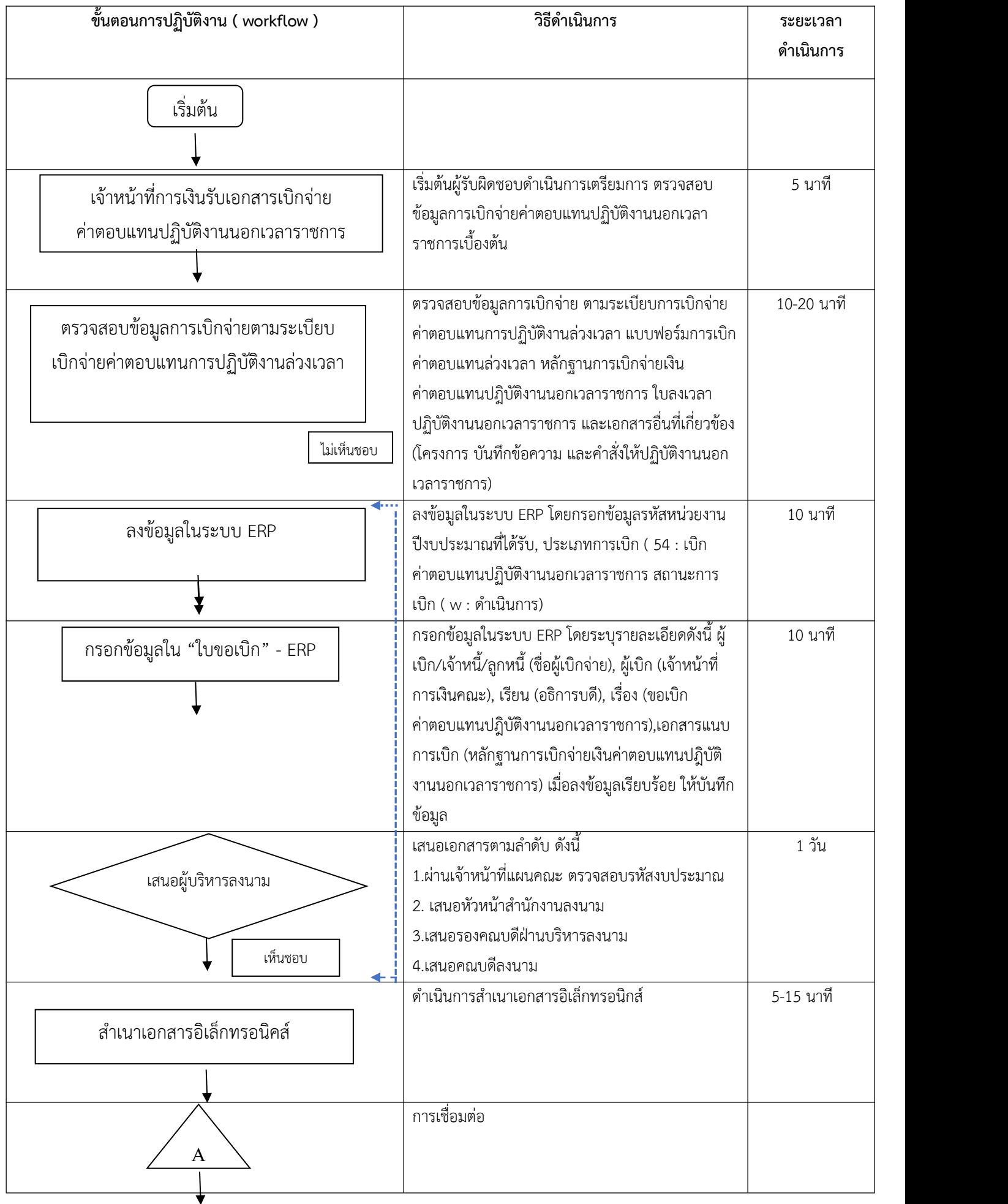

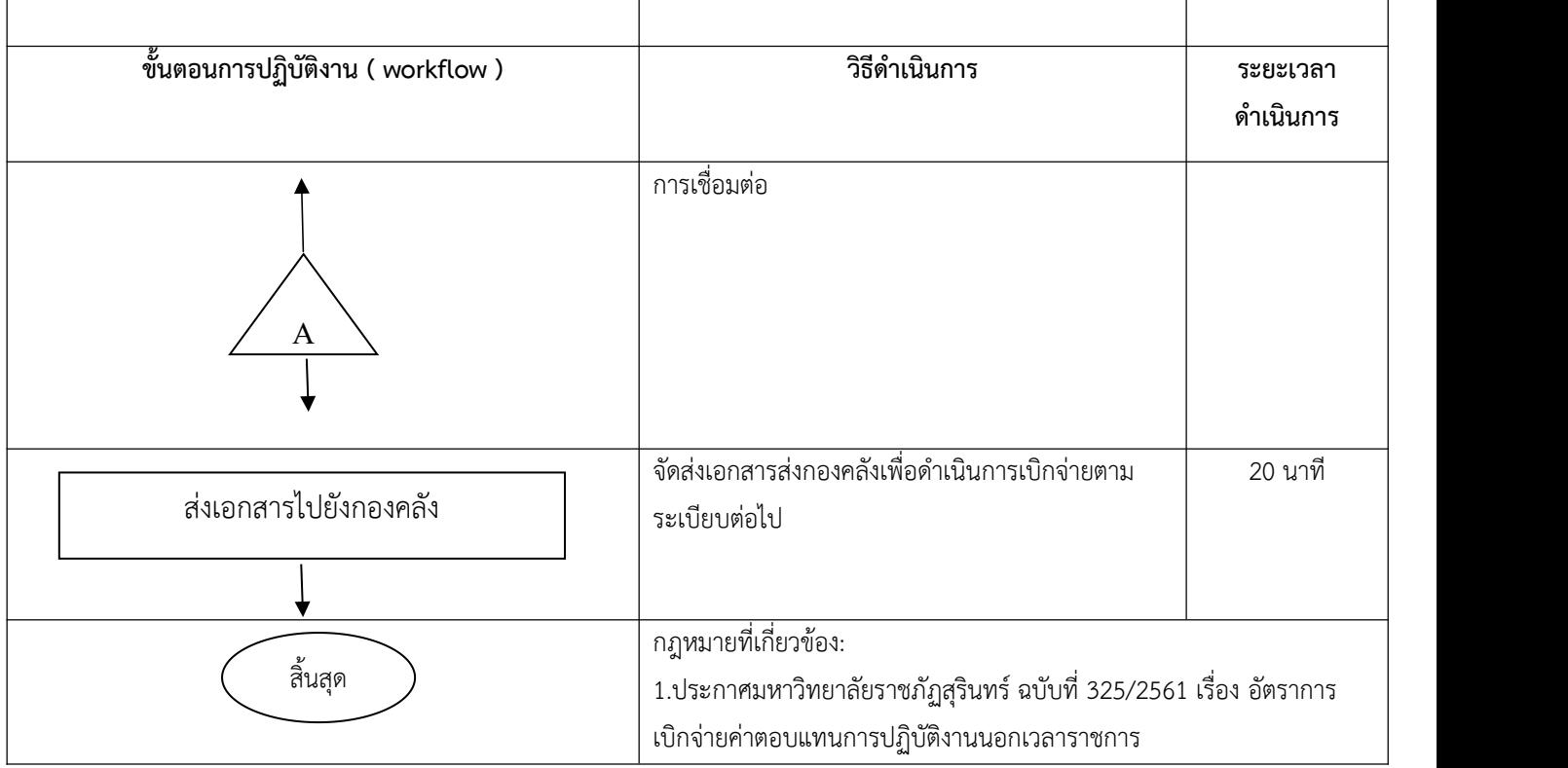